J Korean Soc Qual Manag Vol. 41, No. 1: 109-118, March 2013 http://dx.doi.org/10.7469/JKSQM.2013.41.1.109

# 공정변수를 갖는 혼합물 실험 자료를 활용한 최적조건 찾기에 관한 소고

#### 임 용 빈

이화여자대학교 자연과학대학 통계학과

## A Note on Finding Optimum Conditions Using Mixture Experimental Data with Process Variables

Yong B. Lim<sup>\*</sup>

Department of Statistics, Ewha Womans University

#### Abstract

Purpose: Given the several proper models for given mixture components-process variables experimental data, we propose a strategy to find the optimal condition in which the performance of the responses is well-behaved under those models.

Methods: Given the mixture experimental data with process variables, first we choose the reasonable starting models among the class of admissible product models based on the model selection criteria and then, search for the candidate models that are the subset models of the starting model by the sequential variable selection method or all possible regressions procedure. Good candidate models are screened by the evaluation of model selection criteria and checking the residual plots for the validity of the model assumption.

Results: We propose a strategy to find the optimal condition in which the performance of the responses is well-behaved under those good candidate models by adopting the optimization methods developed in multiple responses surface methodology.

**Conclusion:** A strategy is proposed to find the optimal condition in which the performance of the responses is well-behaved under those proper combined models. This strategy to find the optimal condition is illustrated with the example in this paper.

Key Words: Optimum Conditions for the Several Proper Combined Models, Multiple Responses Surface Methods

<sup>•</sup> Received 30 December 2012, revised 6 March 2013, accepted 7 March 2013

Corresponding Author(yblim@ewha.ac.kr)

<sup>ⓒ 2013,</sup> The Korean Society for Quality Management

This is an Open Access article distributed under the terms of the Creative Commons Attribution Non-Commercial License (http://creativecommons.org/licenses/by-nc/3.0) which permits unrestricted non-Commercial use, distribution, and reproduction in any medium, provided the original work is properly cited.

<sup>※</sup> 이 논문은 2010년도 정부(교육과학기술부)의 재원으로 한국연구재단의 기초연구사업 지원을 받아 수행된 것임(2011-0026076, 2012-0006917)

#### 1. 서 론

혼합물 실험의 특징은 계량 요인인 혼합물 성분들의 비율의 합은 1이고, 제품의 품질 특성과 연계된 반응변수는 혼합물의 총량에는 영향을 받지 않고, 성분들의 혼합비율만의 함수로 가정된다. 예를 들면, 사과, 파인애플, 오렌지 주스를 섞어서 과일주스를 만드는 경우에, 과일주스의 맛은 3 종류의 주스의 혼합 비율만 동일하면, 과일주스를 1리 터 만들든지 2리터 만들든지 상관없이 맛은 동일하리라 가정한다. 많은 혼합물 실험에서 제품의 품질 특성은 혼합물 성분들의 비율에 따라서 영향을 받을 뿐만 아니라, 혼합물을 처리하는 공정의 조건에 따라서도 달라진다. 공정변수 는 혼합물의 성분과는 관련이 없는 요인이지만, 수준 값이 달라지면 혼합물의 혼합성질에 영향을 줄 수 있다. Cornell(2002)에서 논의된 예를 들면, 생선 패티 혼합물이 민어, 숭어, 도미를 혼합하여 구성되는 경우에, 생선 까스 의 맛은 생선의 혼합 비율에 따라서도 영향을 받지만, 생선 패티 혼합물의 가공 조건을 결정하는 기름에 튀기는 시 간, 요리 온도, 요리 시간에 따라서도 영향을 받는다. 혼합물-공정변수 실험계획법의 개요는 Cornell(2002), Myers 등(2009)에 잘 정리되어 있다.

혼합물 성분비와 공정변수들에 관한 실험 자료가 주어진 경우에, 주어진 실험 자료를 잘 설명하는 적절한 결합모 형을 찾는 것은 중요한 과제이고, Cornell(2002)과 Myers 등(2009)에서는 완전모형의 고차 항들에 대한 추가설명 력 검토를 통한 간결한 모형 찾기와 단계적 회귀 방법(stepwise regression methods)에 의한 간결한 모형 찾기를 제시하였다. 이때 선택된 모형은 항들의 차수에 대한 위계 질서가 존중된 모형이다. Dal Bello 등(2011)은 후방소거 법(backward elimination)과 AIC 기준을 적용하여 모든 가능한 회귀 방법에 의한 최적 모형 찾기를 제안했지만, 항 들의 차수에 대한 위계 질서가 존중되지 않은 모형이어서, pseudocomponents와 공정변수의 코드화 변수에 의한 모 형과 원래 혼합물 성분과 원래 공정변수에 의한 모형이 서로 동등하지 않기 때문에, pseudocomponents 변환을 취 할 수가 없고, 따라서 회귀계수의 추정에서 다중공선성(multicollinearity)의 문제가 발생하게 되어 바람직하지 않다. Lim(2012)에서는 모형 선택 기준에 부합하는 시작모형의 후보들을 교적모형의 범주와 Lim(2011)에서 제시된 실용 적인 모형들 중에서 찾는다. 다음으로 선택된 시작모형을 완전모형으로 간주하여, 모형의 간결성의 원칙에 따라서 완전모형의 부분모형으로 구성된 적절한 결합모형에 대한 후보모형들의 묶음을 구성한다. 완전모형의 부분모형은 축차적인 변수 선택법이나 모든 가능한 회귀 방법에 의한 변수 선택법(All possible regressions procedure)에 의해 서 선별되고, 적절한 후보모형들의 묶음에 포함된다. 묶음에 있는 모형들의 모형 성능 통계량의 값의 비교와 표준화 잔차 그림의 검토를 통해서 오차의 정규성과 등분산성을 확인한 후에 최종적으로 적절한 모형을 복수로 추천한다. 이 논문의 목적은 주어진 실험 자료에 대한 적절한 모형으로 여러 개의 모형이 추천된 경우에 최적조건을 찾는 방법 을 제안하는 것이다.

2절에서는 혼합물 성분-공정변수의 시작모형인 교적모형을 소개하고, 시작모형의 일부 항들로 구성된 적절한 결 합모형 찾기를 위한 전략으로는 엔지니어들이 쉽게 활용할 수 있는 축차적인 모형 선택 방법인 후방소거법과 단계적 회귀방법을 적용한다. 3절에서는 추천된 여러 개의 모형을 동시에 최적화하는 최적조건 찾는 방법을 제안한다. 4절 에서는 잘 알려진 혼합물성분-공정변수 실험 자료에 대해서 Design Expert 8.0을 활용하여 적절한 결합모형들을 찾고, 이 모형들을 동시에 최적화하는 최적조건 찾기가 예시된다.

#### 2. 혼합물 성분-공정변수 결합모형

 $_{{\mathrm{q}}}$ 개 성분의 혼합물에 있어서  $x_{i}$ 를 i번째 성분의 혼합비율이라고 하면, 혼합비율들은 다음과 같은 관계식을 만족해

야 하기에,

$$
x_1 + x_2 + \dots + x_q = 1, \ x_i \ge 0, \ i = 1, 2, \dots, q \tag{1}
$$

혼합물 실험의 실험 공간은 (q-1) 차원 심플렉스 공간이 된다. 혼합물 실험공간에서의 모형은 혼합비율들의 합이 1이라는 식 (1)의 제약조건 때문에 상수항과 순수 2차항들을 포함하지 않는 Scheffe의 정준 다항식을 가정하고, 곡 선효과를 반영하는 가장 간단한 모형인 2차모형은

$$
E(y) = \sum_{i=1}^{q} \beta_i x_i + \sum_{i < j}^{q} \beta_{ij} x_i x_j \tag{2}
$$

이고 3차모형은

$$
E(y) = \sum_{i=1}^{q} \beta_i x_i + \sum \sum_{i < j} \beta_{ij} x_i x_j + \sum \sum_{i < j} \delta_{ij} x_i x_j (x_i - x_j) + \sum \sum_{i < j < k} \sum_{j < k} \gamma_{ijk} x_i x_j x_k \tag{3}
$$

이다. 공정변수들을 갖는 혼합물 실험에서는 q 개의 혼합물 성분을 갖는 혼합물 실험이 p개의 공정변수를 갖는 공정 조건에서 수행된다. 코드화된 공정변수의 실험공간은  $-1\le z_j\le 1, \;\; j=1,...,p$  을 포함하는 p차원의 하이퍼 큐브 (hyper-cube)이고, 공정변수만의 모형은 가장 간단한 선형효과만을 가정한 경우에는 일차항  $z_j$ 를 포함하고(L로 표 시), 교호작용들이 존재하는 경우에는  $z_i z_k$  항들을 추가로 포함하고(2FI로 표시), 공정변수들의 곡선효과를 모형에 반영하는 경우에는 순수 이차항인  $z_j^2$  들을 추가로 포함한다(Q로 표시). 이제 q 개의 혼합물 성분과 p개의 공정변수 를 갖는 혼합물 성분-공정변수 실험에 대한 결합모형(combined model)을 생각해 보자. 일반적으로 혼합물 성분-공 정변수 실험에서 주된 관심사는 혼합물 성분 비율들이 반응변수에 미치는 영향이기에, 결합모형에서 혼합물에 대한 모형으로는 혼합물 성분비율들의 곡선효과를 반영한 2차 모형, 3개의 성분들 간의 교호작용효과인  $x_ix_jx_k$ 를 포함하 는 특별3차 모형 혹은 3차 모형을 가정한다.

혼합물 성분-공정변수 실험 자료의 분석을 위한 시작모형으로 혼합물 모형과 공정변수 모형의 교적모형(product model)을 고려한다. 예를 들면, 혼합물 모형으로 2차 모형을 가정하고, 공정변수 모형으로 일차모형을 가정한 경우 에 교적모형은 다음과 같이 주어진다.

$$
E(y) = \sum_{i=1}^{q} \beta_i x_i + \sum_{i=1}^{q-1} \sum_{i(4)
$$

주어진 실험 자료를 잘 설명하는 적절한 결합모형들을 결정하기 위해서, Lim(2012)에서 제시한 바와 같이 우선 분석을 위한 시작모형인 완전모형을 효율적으로 결정하고, 모형의 간단성의 원칙에 따라서, 추가 설명력이 떨어지는 불필요한 항들을 완전모형에서 제거하기 위한 전략으로는 엔지니어들이 쉽게 활용할 수 있는 축차적인 방법인 후방 소거법과 단계적 회귀방법을 적용한다. 얻어진 부분모형을 토대로 항들에 대한 위계 질서가 존중되면서 고차의 항들 에 대한 추가 설명력을 갖는 부분모형을 구하여 후보모형들의 묶음에 포함시킨다. 묶음에 있는 후보모형들 중에서  $adj\!-\!R^2,\ pred\!-\!R^2,\ C_p,$  press 잔차들의 절대 값의 합과 표준화 잔차 그림의 검토를 통해서 여러 개의 적절한 모형 들을 추천한다.

### 3. 여러 개의 모형에 대한 동시 최적화

혼합물-공정변수 실험 자료의 분석에서 여러 개의 결합모형이 추천된 경우에 엔지니어들의 실용적인 관심사는 각 각의 결합모형에 대한 반응변수의 기대값의 예측치와 예측치의 표준편차의 추정치를 동시에 최적으로 하는 최적조 건의 찾기이다. 이를 위한 실용적인 방법으로 반응변수가 여러 개인 다중 반응표면 분석에서 동시 최적화에 의한 최 적조건 찾기 기법의 활용을 제안한다. 이를 실현시키기 위해서 우리는 각각의 추천 모형에 대한 반응변수의 예측치 를 새로운 반응변수에 대한 예측치로 간주한다. 예를 들면 3개의 결합모형이 추천된 경우에, 3개의 반응변수에 대한 예측치인  $\hat{y}_1, \hat{y}_2, \hat{y}_3$ 는 각각의 추천된 결합모형의 예측치 이다. 이 경우에 동시 최적화를 생각해 보자.

(1) 각각의 추천된 모형에 대한 선호도가 동일한 경우

각 예측치  $\hat{y_i}$ 와 예측치의 표준편차의 추정치인  $s(\hat{y_i})$ 의 요망성(desirability)인  $D_1,$   $D_2,$  ...,  $D_6$ 의 기하평균을 최 대로 하는 조건을 찾을 수 있다. 최적조건 근처의 혼합물 성분과 공정변수들의 바람직한 공간에 대한 정보를 얻기 위해서 각 예측치와 표준편차의 추정치에 대한 등고선 그림을 겹쳐서 그리는 동시 등고선 그림(Overlay contour plots)을 활용할 수도 있다.

 $(2)$  특정 모형인  $\hat{y_1}$ 에 대한 선호도만 높은 경우

다중 반응표면 분석에서 제한된 최적화 문제(constrained optimization problem)에 대한 해법으로 접근한다. 반 응변수가 수율, 인장강도 등과 같이 클수록 좋은 망대특성인 경우에는 선호도가 보통인 모형에 대한 예측치들인  $\hat{y}_2,\,\hat{y}_3$  와 예측치의 표준편차의 추정치인  $s(\hat{y_2}),\,s(\hat{y_3})$ 가 적당한 값을 유지하고 있는 혼합물 성분과 공정변수들의 공간에서 선호도가 높은 모형인  $\hat{y_1}$ 를 크게 하면서 동시에  $s(\hat{y_1})$ 를 작게 하는 최적조건을 찾기 위해서 각각의 요망 성인  $D_1$ 과  $D_2$ 의 기하평균을 최대로 하는 조건을 찾는다.

#### 4. 사례분석

Dal Bello 등(2011)에서 소개된 로켓 엔진의 점화를 늦추는 연동장치의 서브시스템에 관한 3개의 혼합물 성분과 2개의 범주형 공정변수를 갖는 혼합물 공정변수 실험 자료를 분석한다. 반응변수는 연소 시간으로 목표치가 8초인 망목특성이다. 3개의 혼합물 성분은 Zarfesil( $x_1$ ), ground glass( $x_2$ )와 Nitrocellulose( $x_3$ ) 이고, 혼합비율에 대한 다음의 제약조건을 갖는다:  $0.77 \leq x_1 \leq 0.81, 0.14 \leq x_2 \leq 0.18, 0.05 \leq x_3 \leq 0.07$ . 연동장치의 설계와 관 련된 2개의 범주형 변수인  $z_1, z_2$ 는 -1과 1로 표시된 2개의 범주를 갖는다. 혼합물 3차 모형과 공정변수들의 주효 과와 교호작용효과를 포함하는 2FI 모형의 교적모형을 가정하여 실험의 크기인 N=39에 대한 D-최적설계를 Design Expert 7 소프트웨어를 활용하여 생성하고, 실험을 실시하여 얻은 자료가 Dal Bello 등(2011)에 코드화 변수 값으 로 주어지는데, 원래 변수로 표현된 자료가 <표 1>에 주어진다. 이 실험 자료에 대해서 교적모형들을 올림차순으로 축차적으로 실행하여 얻은 적합결과 요약표로부터 혼합물 차수와 공정변수 차수에 대한  $adj-R^2$  값이 가장 큰 교적 모형은 혼합물 3차와 공정변수에 대한 주효과와 2요인 교호작용효과를 포함하는 공정변수 2FI인 교적모형이고, 혼 합물 차수와 공정변수 차수에 대한 축차적인 p-값이 모두 0.1 이하인 차수는 혼합물 특별 3차 모형과 공정변수들의 주효과 모형의 교적모형이다. 혼합물 3차 & 공정변수 2FI인 교적모형을 시작모형으로 가정하여 축차적인 변수 선택

| Run              | $\boldsymbol{x}_1$ | $\boldsymbol{x}_2$ | $\boldsymbol{x}_3$ | $\boldsymbol{z}_1$ | $\boldsymbol{z}_2$ | Time(s)     |
|------------------|--------------------|--------------------|--------------------|--------------------|--------------------|-------------|
| $\mathbf{1}$     | 0.77               | 0.18               | 0.05               | $\,1$              | $1\,$              | 12.9        |
| $\sqrt{2}$       | 0.79               | 0.16               | 0.05               | $\,1$              | $\mathbf{1}$       | 7.3         |
| 3                | 0.77               | 0.18               | 0.05               | $\,1$              | $\mathbf{1}$       | 13.7        |
| $\overline{4}$   | 0.81               | 0.14               | 0.05               | $\,1$              | $^{\rm -1}$        | 4.4         |
| $\sqrt{5}$       | 0.77               | 0.16               | $0.07\,$           | $\,1$              | $^{\rm -1}$        | $6.1\,$     |
| $\,6$            | 0.77               | 0.18               | 0.05               | $-1$               | $\,1$              | 13          |
| $\sqrt{ }$       | 0.7825             | 0.1525             | 0.065              | $^{\rm -1}$        | $^{\rm -1}$        | 9.5         |
| $8\,$            | 0.81               | 0.14               | 0.05               | $\mathbf{1}$       | $\,1\,$            | 7.2         |
| $\boldsymbol{9}$ | 0.81               | 0.14               | 0.05               | $-1$               | $^{\rm -1}$        | $\mathbf 5$ |
| 10               | 0.77               | 0.17               | 0.06               | $-1$               | $^{\rm -1}$        | 12.3        |
| 11               | $0.77\,$           | 0.16               | $0.07\,$           | $-1$               | $^{\rm -1}$        | 5.9         |
| 12               | 0.7825             | 0.1525             | 0.065              | $1\,$              | $\,1$              | 10.7        |
| $13\,$           | 0.79               | 0.16               | 0.05               | $\,1$              | $\,1$              | 8.7         |
| 14               | 0.79               | 0.14               | 0.07               | $\,1$              | $\,1$              | 5.9         |
| 15               | 0.8                | 0.14               | 0.06               | $\,1$              | $^{\rm -1}$        | 5.6         |
| 16               | 0.79               | 0.14               | $0.07\,$           | $\,1$              | $-1$               | 5.1         |
| $17\,$           | $0.81\,$           | 0.14               | 0.05               | $\,1$              | $\,1$              | 5.6         |
| 18               | 0.79               | 0.14               | 0.07               | $-1$               | $-1$               | 4.9         |
| 19               | 0.77               | $0.17\,$           | 0.06               | $^{\rm -1}$        | $-1$               | 14.9        |
| 20               | 0.79               | 0.16               | 0.05               | $^{\rm -1}$        | $^{\rm -1}$        | 6.5         |
| $21\,$           | 0.79               | 0.14               | $0.07\,$           | $\,1$              | $\,1$              | 6.1         |
| $22\,$           | $0.8\,$            | 0.14               | 0.06               | $\mathbf{1}$       | $\,1$              | $\,6\,$     |
| $23\,$           | 0.79               | 0.14               | 0.07               | $-1$               | $\,1$              | 5.9         |
| $24\,$           | 0.77               | 0.17               | 0.06               | $-1$               | $\,1$              | 14.6        |
| 25               | 0.81               | 0.14               | 0.05               | $-1$               | $\,1$              | 7.9         |
| 26               | 0.77               | 0.16               | 0.07               | $\mathbf{1}$       | $\mathbf{1}$       | 7.3         |
| 27               | 0.77               | 0.18               | 0.05               | $-1$               | $^{\rm -1}$        | 13.5        |
| $28\,$           | 0.7975             | 0.1475             | 0.055              | $^{\rm -1}$        | $^{\rm -1}$        | $5.3\,$     |
| 29               | 0.77               | 0.18               | 0.05               | $^{\rm -1}$        | $-1$               | 12.7        |
| $30\,$           | 0.7825             | 0.1525             | 0.065              | $\mathbf{1}$       | $-1$               | 10.9        |
| $31\,$           | 0.77               | $0.17\,$           | 0.06               | $-1$               | $-1$               | 14.5        |
| 32               | 0.81               | 0.14               | 0.05               | $-1$               | $-1$               | $\,6\,$     |
| 33               | 0.79               | 0.16               | 0.05               | $1\,$              | $^{\rm -1}$        | 7.3         |
| $34\,$           | 0.77               | 0.16               | 0.07               | $-1$               | $\mathbf{1}$       | 8.2         |
| 35               | 0.79               | 0.16               | 0.05               | $-1$               | $1\,$              | 8.7         |
| $36\,$           | 0.8                | 0.14               | 0.06               | $\mathbf{1}$       | $1\,$              | 6.8         |
| 37               | 0.77               | 0.16               | 0.07               | $\mathbf{1}$       | $\mathbf{1}$       | 5.6         |
| $38\,$           | 0.77               | 0.18               | 0.05               | $\mathbf{1}$       | $^{\rm -1}$        | 10.9        |
| $39\,$           | 0.7825             | 0.1525             | 0.065              | $^{\rm -1}$        | $\,1$              | 12.2        |

Table 1. D-optimal delay compound experiment

방법에 의한 후보모형을 결정해 보자. 항들의 제거와 삽입을 위한 유의수준 값을 0.1로 하여 Stepwise 방법을 실행 하고, 위계질서를 존중하여 고차의 교호작용효과와 관련이 있는 저차의 항들을 추가시키고, 고차의 교호 작용항의 추가설명력을 검토하여 축차적으로 고차의 항들이 유의할 때까지 후방소거법을 적용하여 결정된 최종모형은 cand1 이다. cand1 모형에서 혼합물 성분들의 일차항인  $x_1, x_2, x_3$ 외에 추가적으로 선별된 항들은  $x_1x_2, x_1x_3, x_2x_3, x_1x_2x_3, x_2x_3, x_3x_2, x_3x_3, x_1x_2x_3$  $x_1x_2(x_1-x_2), x_2x_3(x_2-x_3), x_1z_2, x_2z_2$  이다. 항들의 제거를 위한 유의수준 값인  $\alpha - out$  값을 0.1로 하여 후방 소 거 방법을 실행하고, 얻어진 모형에 모형의 위계질서를 존중하여 고차의 교호작용효과와 관련이 있는 저차의 항들을 추가시킨 후에, 고차 항들의 추가 설명력을 검토하여 축차적으로 고차의 항들이 유의할 때까지 후방소거법을 적용하 여 결정된 최종모형은 cand2이다. cand2 모형에서 고차항인  $x_1x_2z_1z_2$ 의 p-값이 0.1184이지만, 추가 설명력의 가 능성을 고려하여 모형에 선택한다. cand2 모형에서 추가적으로 선별된 항들은 $x_1x_2, x_1x_3, x_2x_3, x_1x_3(x_1-x_3)$ ,  $x_1z_1, x_2z_1, x_1z_2, x_2z_2, x_1x_2z_1, x_1x_2z_2, x_1z_1z_2, x_2z_1z_2, x_1x_2z_1z_2$ 이다. cand2 모형보다 간결한 모형을 얻기 위해서 p-값이 0.1184인 고차항  $x_1x_2z_1z_2$ 를 모형에서 제거하고, 유의수준 값인  $\alpha - out$  값을 0.10로 하여 유사하게 후방 소거 방 법을 실행하여 얻은 모형을 cand3라 하자. cand3 모형에서 추가적으로 선별된 항들은  $x_1x_2, x_1x_3, x_2x_3, x_1x_3$  $(x_1-x_3)$ ,  $x_1z_2$ ,  $x_2z_2$ 이다. 이제 시작모형인 혼합물 3차 & 공정변수 2FI인 교적모형을 완전모형으로 간주하고, 모든 가능한 회귀 방법에 의한 최적모형을 구해보자. 먼저 Mallow의  $C_p$ , 수정된 결정계수인  $adj-R^2$ , AIC 기준을 적용 하여 최적모형을 구한다. 다음으로 모형의 위계질서를 존중하기 위해서 구해진 최적모형에 고차의 교호작용효과와 관련이 있는 저차의 항들을 추가시킨 후에, 고차 항들의 추가 설명력을 검토하여 축차적으로 고차의 항들이 유의할 때까지 후방소거법을 적용하여 결정된 최종모형은 세 기준에 관계없이 모두 동일하고, 그 모형은 Stepwise 방법에 의한 최종모형인 cand1 모형과 일치한다.

시작모형이 혼합물 특별 3차 모형과 공정변수 주효과 모형의 교적모형인 경우에, 이 모형을 완전모형으로 가정하 여 항들의 제거를 위한 유의수준 값인 α-out 값을 0.10로 하여 유사하게 후방 소거 방법을 실행하여 얻은 모형을 cand4 모형이라 하자. 이 모형은 모든 가능한 회귀 방법에 Mallow의  $C_p$ 와 AIC 기준을 적용하여 구한 최적모형과 일치하는데, 모형의 간결성,  $adj-R^2p$   $pred-R^2$  기준에서 cand3 모형보다 열등하다. Stepwise 방법을 적용하여 구한 모형도  $adj-R^2$ 와  $pred-R^2$  기준에서 cand3 모형보다 열등하기에, 적절한 모형으로 cand1, cand2와 cand3 모형을 추천한다.

추천된 3개의 모형인 can1, cand2,cand3 모형에 대해서 3절에서 소개된 동시 최적화를 실험계획법 전문 소프트 웨어인 Design Expert 8.0 을 통해서 구현시키기 위해서 각각의 모형에 대한 반응변수인 연소 시간을 Time1, Time2, Time3로 정의한다. 각각의 실험점에서의 반응변수들의 값은 연소 시간으로 동일하다. cand1 모형을 구현시 키기 위해서 Design Expert 화면의 왼쪽 창에서 Analysis 단계의 Time1 반응변수를 선택한다. 오른쪽 창의 f(x) model 버튼을 클릭하고, Mix order 칸에 cubic을, Process order 칸에 2FI 를 입력하고, Selection 칸에 Stepwise 를 입력한다. ANOVA 버튼을 클릭하고, 모형의 위계질서 존중에 대한 물음에 Yes를 선택하고, Stepwise 방법에 의 한 선별된 항들을 확인한다. 이 모형이 cand1 모형이다. cand2 모형을 구현시키기 위해서 Design Expert 화면의 왼쪽 창에서 Analysis 단계의 Time2 반응변수를 선택한다. 오른쪽 창의 f(x) model 버튼을 클릭하고, Mix order 칸에 cubic을, Process order 칸에 2FI 를 입력하고, Selection 칸에 Backward를 입력한다. ANOVA 버튼을 클릭 하여, 후방소거방법에 의한 선별된 항들을 확인한다. 고차항인  $x_2x_3z_1z_2$ 에 대한 p-값이 0.2057 이기에 f(x) Model 버튼을 클릭하고, 모형에서 제거한 후에, 후방소거법을 실행한 결과를 ANOVA 버튼을 클릭하여 확인한다. 고차항인  $x_1x_2z_1z_2$ 의 p-값이 0.1184이지만, 추가 설명력의 가능성을 고려하여 모형에 선택한다. 이 모형이 cand2 모형이다. cand3 모형을 구현시키기 위해서, Time3 반응변수를 선택하고, cand2 모형을 얻을 때와 동일한 절차를 반복한 후 에, f(x) Model 버튼을 클릭하고, p-값이 0.1보다 큰 고차항  $x_1x_2z_1z_2$ 를 모형에서 제거한 후에, ANOVA 버튼을 클릭하여, 후방소거방법에 의한 선별된 항들을 확인한다. 이 모형이 cand3 모형이다.

(1) cand1, cand2 & cand3 모형에 대한 동시 최적화

추천된 3개의 모형에 대한 동시 최적화를 실행하기 위해서 우선 3개의 추천된 모형에 대한 선호도가 동일한 경우 를 가정한다. Design Expert 화면의 왼쪽 창에서 Optimization 가지의 Numerical을 선택한다. 오른쪽 창의 Criteria 버튼을 클릭하고, 혼합물 성분과 공정변수들에 대한 Goal 칸의 값을 in range로 선택한다. 각각의 추천된 모형에 대 응되는 반응변수인 Time1, Time2, Time3의 Goal 칸의 값을 target -> 8, Lower Limits 칸에 7.9와 Upper Limits 칸에 8.1을 입력하여 각 반응면수에 대한 요망성의 값이 목표치인 8에서 1, 하한 값인 7.9와 상한 값인 8.1을 벗어나 면 0, 그 사이 값에서는 선형함수로 결정한다. 각각의 모형에서의 예측치의 표준편차의 추정치인 StdErr(Time1), StdErr(Time2)와 StdErr(Time3)의 Goal 칸의 값을 Minimize로 선택한다. 다음 버튼인 Solutions 버튼을 클릭하면 <표 2>와 같은 출력 결과를 얻고, 동시최적화에 의한 최적조건과 예측치들의 값은 다음과 같다.

 $x_1 = .7837, x_2 = .1481, x_3 = .0682, z_1 = 1, z_2 = -1$  $x_1 = .7837, x_2 = .1481, x_3 = .0682, z_1 = 1, z_2 = -1$ <br>Time 1 = 8.000, Time 2 = 8.010, Time 3 = 7.991

StdErr(Time1)=.418, StdErr(Time2)=.379, StdErr(Time3)=.322

| Constraints       |                 |       |              |              |              |
|-------------------|-----------------|-------|--------------|--------------|--------------|
|                   |                 | Lower | Upper        | Lower        | Upper        |
| Name              | Goal            | Limit | Limit        | Weight       | Weight       |
| A:x1              | is in range     | 0.77  | 0.81         | 1            | 1            |
| B:x2              | is in range     | 0.14  | 0.18         | 1            | 1            |
| C: x3             | is in range     | 0.05  | 0.07         | 1            | $\mathbf{1}$ |
| D:z1              | is in range     | $-1$  | $\mathbf{1}$ | $\mathbf{1}$ | 1            |
| E:z2              | is in range     | $-1$  | $\mathbf{1}$ | $\mathbf{1}$ | 1            |
| Time1             | is target $= 8$ | 7.9   | 8.1          | $\mathbf{1}$ | $\mathbf{1}$ |
| StdErr(Time1)     | minimize        | 0.3   | 0.5          | $\mathbf{1}$ | 1            |
| Time2             | is target $= 8$ | 7.9   | 8.1          | $\mathbf{1}$ |              |
| StdErr(Time2)     | minimize        | 0.3   | 0.5          | $\mathbf{1}$ | $\mathbf{1}$ |
| Time <sub>3</sub> | is target $= 8$ | 7.9   | 8.1          | 1            | 1            |
| StdErr(Time3)     | minimize        | 0.3   | 0.4          | 1            | 1            |
|                   |                 |       |              |              |              |

Table 2. Output for the solution of the simultaneous optimization of 3 recommended models

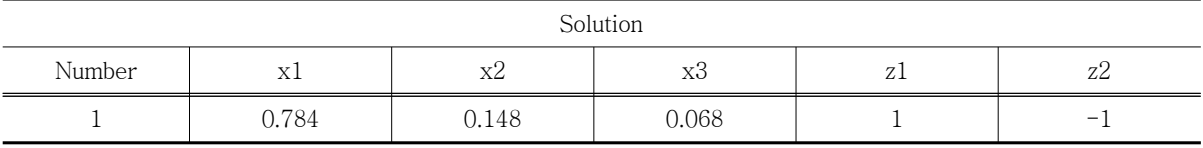

최적조건 근처의 혼합물 성분과 공정변수들의 바람직한 공간에 대한 정보를 얻기 위해서 각 예측치가 7.8과 8.2사 이, 예측치의 표준편차가 0.5이내인 혼합물 공간을 그린 결과가 <그림 1>에 주어지는데, 대략적으로 바람직한 공간 의 중앙에 최적조건이 위치함을 확인할 수 있다. 이를 Design Expert 8.0에서 구현시키기 위해서 Design Expert 화면의 왼쪽 창에 Optimization 가지의 Graphical을 선택한다. 오른쪽 창의 Criteria 버튼을 클릭하고, Time1, Time2, Time3의 Lower Limits 칸에 7.8와 Upper Limits 칸에 8.2를 입력하고, StdErr(Time1), StdErr(Time2)와 StdErr(Time3)의 Upper Limits 칸에 0.5를 입력하고, Graphs 버튼을 클릭하면 각 모형에 대한 예측치와 표준편차 의 추정치에 대한 동시 등고선 그림인 <그림 1>을 얻는다.

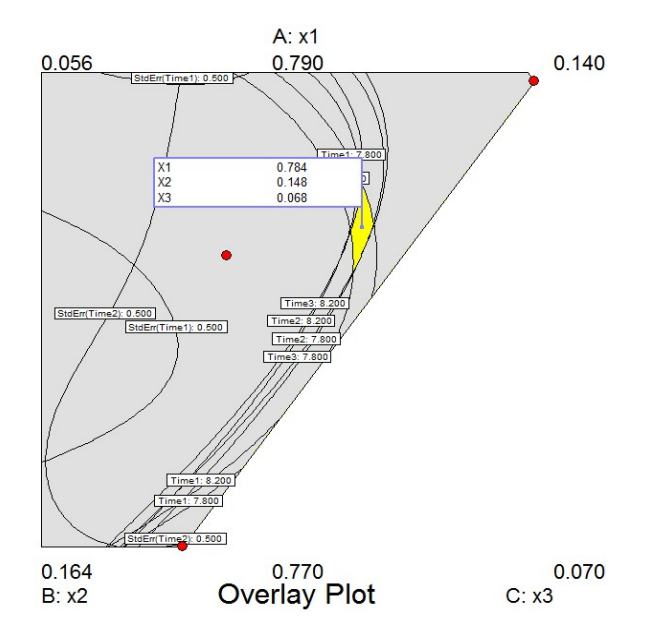

Figure 1. Feasible region around the optimal condition

(2) 가장 간결한 모형인 cand3 모형에 대한 선호도가 높은 경우의 최적화

Design Expert 화면의 왼쪽 창에서 Optimization 가지의 Numerical을 선택한다. 오른쪽 창의 Criteria 버튼을 클 릭하고, 혼합물 성분과 공정변수들에 대한 Goal 칸의 값을 in range 로 선택한다. cand3 모형에 대응되는 반응변수 인 Time3의 Goal 칸의 값을 targe t-> 8, Lower Limits 칸에 7.9와 Upper Limits 칸에 8.1을 입력하고, 예측치의 표준편차의 추정치인 StdErr(Time3) Goal 칸의 값을 Minimize로 선택한다. Time2와 Time3의 Goal 칸의 값을 in range로 선택하고, Lower Limits 칸에 7.8과 Upper Limits 칸에 8.2를 입력하여 예측치가 7.8과 8.2 사이에서는 각각의 요망성의 값이 1이 되도록 한다. 각각의 표준편차의 추정치인 StdErr(Time1)과 StdErr(Time2)의 Goal 칸의 값도 in range로 선택한다. 다음 버튼인 Solutions 버튼을 클릭하면 cand2와 cand3모형에서는 예측치와 예측치의 표준편차의 추정치에 대한 최소한의 조건을 만족하면서 cand3 모형에 대한 예측치를 목표치인 8.0에 근접시키면서 동시에 예측치의 표준편차를 최소로 하는 최적조건과 예측치의 값들을 구할 수 있는데, 이 값은 다음과 같다.

 $x_1 = .7849, x_2 = .1473, x_3 = .0678, z_1 = 1, z_2 = -1$ 

 $x_1 = .7849, x_2 = .1473, x_3 = .0678, z_1 =$ <br>Time1=7.800, Time2=8.039, Time3  $Time1 = 7.800$ ,  $Time2 = 8.039$ ,  $Time3 = 8.000$ 

StdErr(Time1)=.406, StdErr(Time2)=.375, StdErr(Time3)=.317

두 경우의 최적조건들을 비교하면, 공정변수들의 조건은 동일하고, 혼합물 성분 비율도 소수점이하 두 자리에서 반올림하면 동일할 정도로 유사하지만, cand3 모형에 대한 선호도가 높은 경우의 최적조건에서는 cand1 모형의 예 측치가 7.8로 <그림 1>에 주어진 바람직한 혼합물 성분 공간의 경계에 위치하지만, 세 개의 모형에 대한 동시 최적 화에 의한 최적조건은 대략적으로 중앙에 위치하고 있어서, 이 조건이 안정적임을 확인할 수 있다.

#### 5. 요 약

혼합물 성분비와 공정변수들에 관한 실험 자료가 주어진 경우에, 주어진 실험 자료를 잘 설명하는 적절한 결합모 형을 찾는 것은 중요한 과제이다. 우선 모형 선택 기준에 부합하는 시작모형의 후보들을 교적모형의 범주에서 찾고, 다음으로 선택된 시작모형을 완전모형으로 간주하여, 모형의 간결성의 원칙에 따라서 완전모형의 부분모형으로 구 성된 적절한 결합모형들을 찾는데, 일반적으로 여러 개의 결합모형들이 추천된다. 주어진 실험 자료에 대한 적절한 모형으로 여러 개의 모형이 추천된 경우에, 엔지니어들의 실용적인 관심사는 각각의 결합모형에 대한 반응변수의 기 대값의 예측치와 예측치의 표준편차의 추정치를 동시에 최적으로 하는 최적조건의 찾기이다. 이를 위한 실용적인 방 법으로 반응변수가 여러 개인 다중 반응표면 분석에서 동시 최적화 기법을 활용한 최적조건을 찾는 방법을 제안하 고, 잘 알려진 혼합물성분-공정변수 실험 자료에 대해서 Design Expert 8.0을 활용하여 적절한 결합모형들을 찾고, 이 모형들을 동시에 최적화하는 최적조건 찾기가 예시된다.

#### **REFERENCES**

Cornell, John A. 2002. Experiments with Mixtures. 3rd ed. New York: Wiley.

- Dal Bello, L. H. A., and Vieira, A. F. C. 2011. "Optimization of a product performance using mixture experiments including process variables." Journal of Applied Statistics 38:1701-1715.
- Lim, Yong Bin. 2011. "Practical designs for the mixture component-process experiments." Journal of the Korean Society for Quality Management 39:400-411.
- Lim, Yong Bin. 2012. "Analysis of mixture experimental data with process variables." Journal of the Korean Society for Quality Management 40:347-358.
- Myers, Raymond H., and Montgomery, Douglas C. 2009. Response Surface Methodology. 3rd ed. New York: Wiley.
- Næs, Tormod, Færgestad, Ellen Mosleth, and Cornell, John A. 1998. "A comparison of methods for analyzing data from a three component mixture experiment in the presence of variation created by two process variables." Chemometrics and Intelligent Laboratory Systems 41:221-235.